**Bitdefender Decryption Utility For GandCrab V1,V4,V5 Crack With Serial Key Free [2022]**

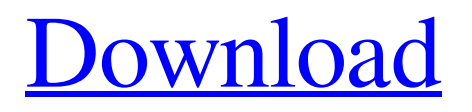

# **Bitdefender Decryption Utility For GandCrab V1,V4,V5 Crack Free Download X64**

Bitdefender Decryption Utility for GandCrab V1,V4,V5 Crack For Windows is a Bitdefender Virtual Labs Quick Access Tool that can be used to decrypt files affected by the GandCrab ransomware. Bitdefender Decryption Utility for GandCrab V1,V4,V5 2022 Crack Screenshot: More tools to decryt GandCrab V1,V4,V5:Q: cannot open files with sftp I am trying to automate download/uploading with ssh + sftp, but the following command from telnet works well \$ telnet localhost 22 220 localhost SSH2 server \$ sftp a@localhost a@localhost's password: Connected to localhost. a@localhost's password:

### **Bitdefender Decryption Utility For GandCrab V1,V4,V5 Crack+ Free**

Bitdefender Decryption Utility for GandCrab V1,V4,V5 is a powerful decryption tool that works with 256 bit AES algorithm to decrypt files that have been encrypted by GandCrab ransomware. bitdefender@bitdefender.com 2018-01-16 Bitdefender Announcements [1] Гнаббер.comQ: Copy of object inside array of object Not sure if this is possible but: I am pulling information from an api based on user input. So when i submit the form i pass along all the data into the controller where the data gets passed to a class i made called Post like this: public class Post { public String postId { get; set; } public String postTitle { get; set; } } controller: [HttpGet] public ActionResult(int id) { Post  $\text{post} = \text{new Post}()$ ; Post Post = \_post.GetPostById(id); \_post.postId = Post.postId; \_post.postContent = Post.postContent; mutationList = GetMutationList(); return null; } I use a service to connect to the api so i can pull the posts. This works fine but what i need to do now is to create a copy of the Post object that i created and then assign a copy of it to my mutationList object so that next time i go to the api to update the posts its in sync. But when i go to do this i get this error: The 'ObjectContent of type System.String cannot be converted to type mutationsSystem.Collections.Generic.List`1.Exception Here is the code that i am using to copy my post and then assign it to my mutationList: [HttpGet] public Action mutations(int id) { Post \_post = new Post(); Post Post = \_post.GetPostById(id); 09e8f5149f

# **Bitdefender Decryption Utility For GandCrab V1,V4,V5 License Keygen**

Bitdefender-approved decryption tool for GandCrab ransomware. Features: ◉ Search the decryption key in a specific location of your choice  $\odot$  Decrypt up to 5 files at one time  $\odot$ Manage files to decrypt  $\odot$  Full control over the decryption process  $\odot$  Identify the version of the ransomware by the file extension ● Available for Windows systems running Windows XP, Windows 7, Windows 8 and Windows 8.1 How to use Bitdefender Decryption Utility for GandCrab: 1. Download the latest version of Bitdefender Decryption Utility for GandCrab from our website and run the.exe file to install the decryptor 2. Scan all infected files using a specific location of your choice. If possible, choose a specific location, e.g. D:\Backup. If this location is not possible for whatever reason, then choose a location that contains the most infected files, e.g. C:\Windows\Temp. Choose a location that will be easy to locate as you may lose time locating a file that was included in the last scan. 3. When the utility detects the ransom note, the decryption process starts 4. Follow the on-screen instructions to ensure a successful decryption After running Bitdefender Decryption Utility for GandCrab, you will be notified if the ransomware uses different extensions, e.g. UKCZA, YIAQDG, CQXGPMKNR, HHFEHIOL If the decryption utility for GandCrab cannot find the correct information in the ransom note, the utility can attempt to decrypt five files only. If the first test fails, then the utility will exit. In case of multiple files, the utility will only decrypt the first file found. The decryption is successful in 32.7% of cases, in which you should wait for the procedure to complete before accessing the files. In other words, we do not guarantee you 100% success, but chances are good. ① Create a folder in a temporary location ② Extract files from the encrypted folder ③ Wait for the execution of the decryption utility ④ Visit the folder where you store the decryption files GandCrab Ransomware: What You Need to Know In the past few weeks, a malware, called GandCrab, has emerged and is quickly spreading through the internet. This family of ransomware

#### **What's New In?**

Bitdefender Bitdefender decryption utility is a collection of tools that are designed to help you unlock files encrypted by a variety of major ransomware families including Ransom:Win32.Ransom.GandCrab. Bitdefender decryption utility is a collection of tools designed to help you unlock files encrypted by a variety of major ransomware families including Ransom:Win32.Ransom.GandCrab. Read more... Bitcoin ransomware crop in Spain 20-01-2015 BitCoin ransomware is the act of encrypting files on a computer system, displaying a message asking the victim to pay a certain amount in order to get back to normal. Bitcoin [the digital currency] is used as the payment tool for criminals. The Spain has had the biggest increase in cases of Bitcoin. Spain is the European country with the most common form of Bitcoin [the digital currency] extortion. A total of 2,300 extortion cases involving the misuse of Bitcoin were reported to the National Police Spain has suffered an unprecedented rise in cases of Bitcoin extortion in recent years. According to the latest report from the country's National Police, there have been at least 2,300 reports filed relating to this type of crimes. "It's clear that Bitcoin [the digital currency] has become our primary tool for extortion. Until recently, this had been used solely for digital goods and services, not for financial things," said a spokesperson for the National Police. "We have seen in the past month a growth in the business of Bitcoin-related fraud." Since the beginning of the month, the anti-fraud center of the National Police has received a total of 6,660 complaints on Bitcoin [the digital currency]. Let's find out more about Bitcoin [the digital currency] and how it is used by hackers, all about ransomware, scams in general, and how you can keep your systems safe. Bitcoin [the digital currency] is a form of electronic currency, which is stored electronically and traded using an open network known as the Internet. Many people believe that Bitcoin [the digital currency] is money, even though it is not backed by a country, a central bank, or a government. Bitcoin [the digital currency] is not like any other electronic currency in the world, because it exists as a network of machines, and these machines are physically located around the world, so the transactions can not be reversed. Bitcoin [the

## **System Requirements For Bitdefender Decryption Utility For GandCrab V1,V4,V5:**

For PCs Windows XP/Vista/Windows 7/Windows 8/Windows 10 For MAC OS X 10.10 or above For Linux (on a 64-bit system) Some minimum requirements are as follows: CPU: Quad-Core Intel or AMD Dual-Core Intel or AMD RAM: 6 GB (Recommended minimum 8 GB) Hard Disk: 60 GB Graphics Card: Nvidia or ATI with 256 MB VRAM DirectX: 9.0 or later

[https://www.yapidurealestate.com/kanto-audio-mix-crack-lifetime-activation-code-free](https://www.yapidurealestate.com/kanto-audio-mix-crack-lifetime-activation-code-free-download/)[download/](https://www.yapidurealestate.com/kanto-audio-mix-crack-lifetime-activation-code-free-download/) [https://kharrazibazar.com/wp](https://kharrazibazar.com/wp-content/uploads/2022/06/office_Convert_Pdf_to_Doc_Text_Rtf.pdf)[content/uploads/2022/06/office\\_Convert\\_Pdf\\_to\\_Doc\\_Text\\_Rtf.pdf](https://kharrazibazar.com/wp-content/uploads/2022/06/office_Convert_Pdf_to_Doc_Text_Rtf.pdf) <https://mooshtarakin.ir/wp-content/uploads/x0xb0x.pdf> <http://insenergias.org/?p=2623> [https://facenock.com/upload/files/2022/06/ghwzzc3PT4YFBGXD25WR\\_08\\_a4e20c950578c](https://facenock.com/upload/files/2022/06/ghwzzc3PT4YFBGXD25WR_08_a4e20c950578c02dfcea74e6159d99f5_file.pdf) [02dfcea74e6159d99f5\\_file.pdf](https://facenock.com/upload/files/2022/06/ghwzzc3PT4YFBGXD25WR_08_a4e20c950578c02dfcea74e6159d99f5_file.pdf) <https://purosautoskansas.com/?p=32112> <https://algarvepropertysite.com/pdfviewer-sdk-crack-keygen-x64-latest-2022/> <https://www.goldenglowyoga.ie/msdn-reader-crack-win-mac/> <https://blu-realestate.com/sticky-notes-6-10-12-crack-2022/> https://civing.info/wp-content/uploads/2022/06/Chocolatey Free 3264bit.pdf [http://bursa.otomotifbali.com/advert/classic-menu-for-word-activator-free-download-for](http://bursa.otomotifbali.com/advert/classic-menu-for-word-activator-free-download-for-windows-2022/)[windows-2022/](http://bursa.otomotifbali.com/advert/classic-menu-for-word-activator-free-download-for-windows-2022/) <https://teenmemorywall.com/appsounds-crack-mac-win/> <http://jacobeachcostarica.net/?p=26669>

<https://www.greatescapesdirect.com/2022/06/pedit-crack-with-serial-key-3264bit/>

[https://africanscientists.africa/wp-content/uploads/2022/06/Audioactive\\_Player\\_.pdf](https://africanscientists.africa/wp-content/uploads/2022/06/Audioactive_Player_.pdf)

<https://gardeners-market.co.uk/advert/fotodvd-crack-registration-code-updated-2022/>

http://malenatango.ru/wp-content/uploads/2022/06/Advanced Logs\_Merge\_Crack\_With\_Re [gistration\\_Code\\_For\\_PC.pdf](http://malenatango.ru/wp-content/uploads/2022/06/Advanced_Logs_Merge__Crack_With_Registration_Code_For_PC.pdf)

<http://www.pfht.org/advert/video-avatar-crack-free-3264bit/>

<https://www.toimitustukku.fi/wp-content/uploads/2022/06/dangil.pdf>

<https://lexcliq.com/?p=466161>